## **Registration**

This section is applicable for user whom wants to self-register through MYCRS website.

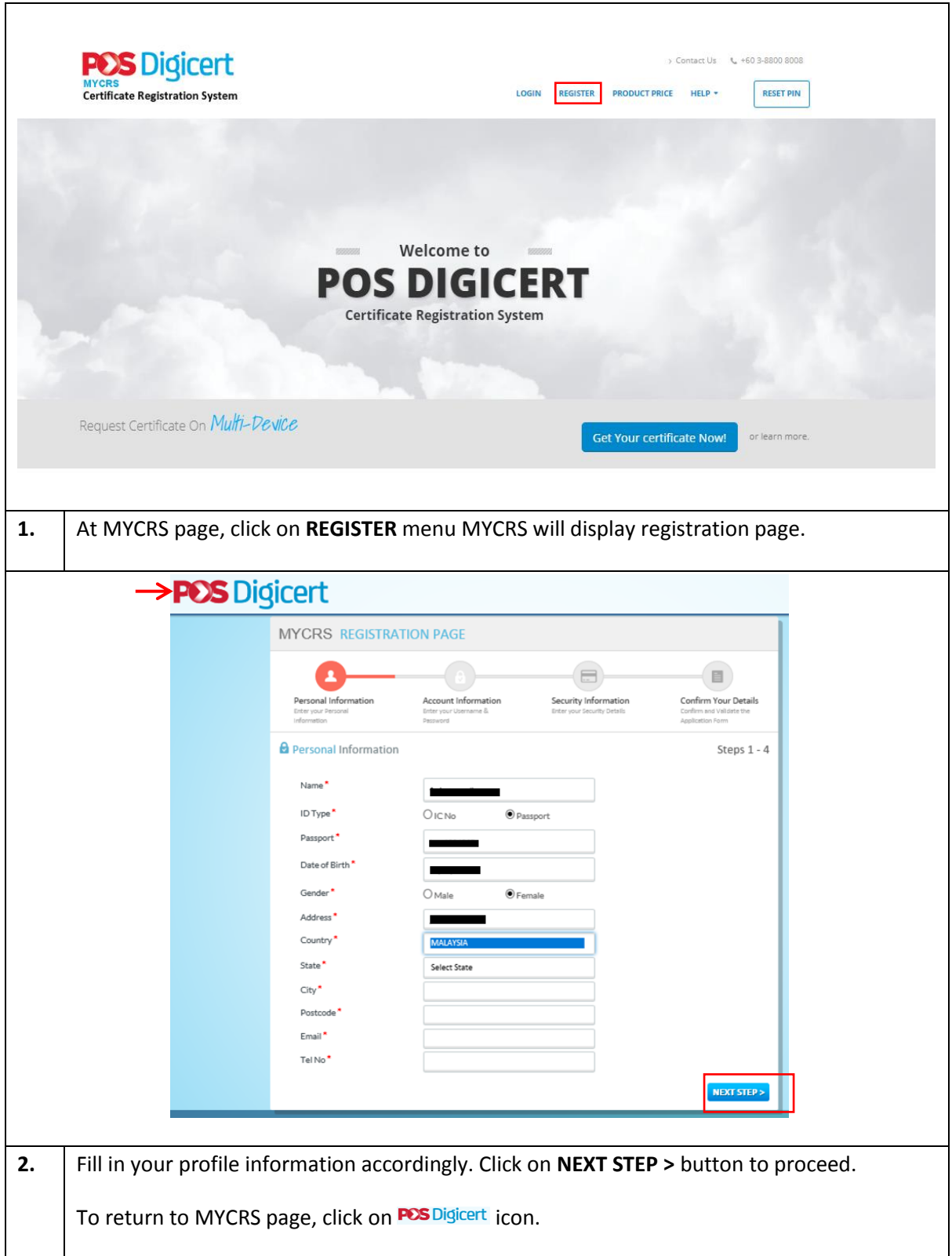

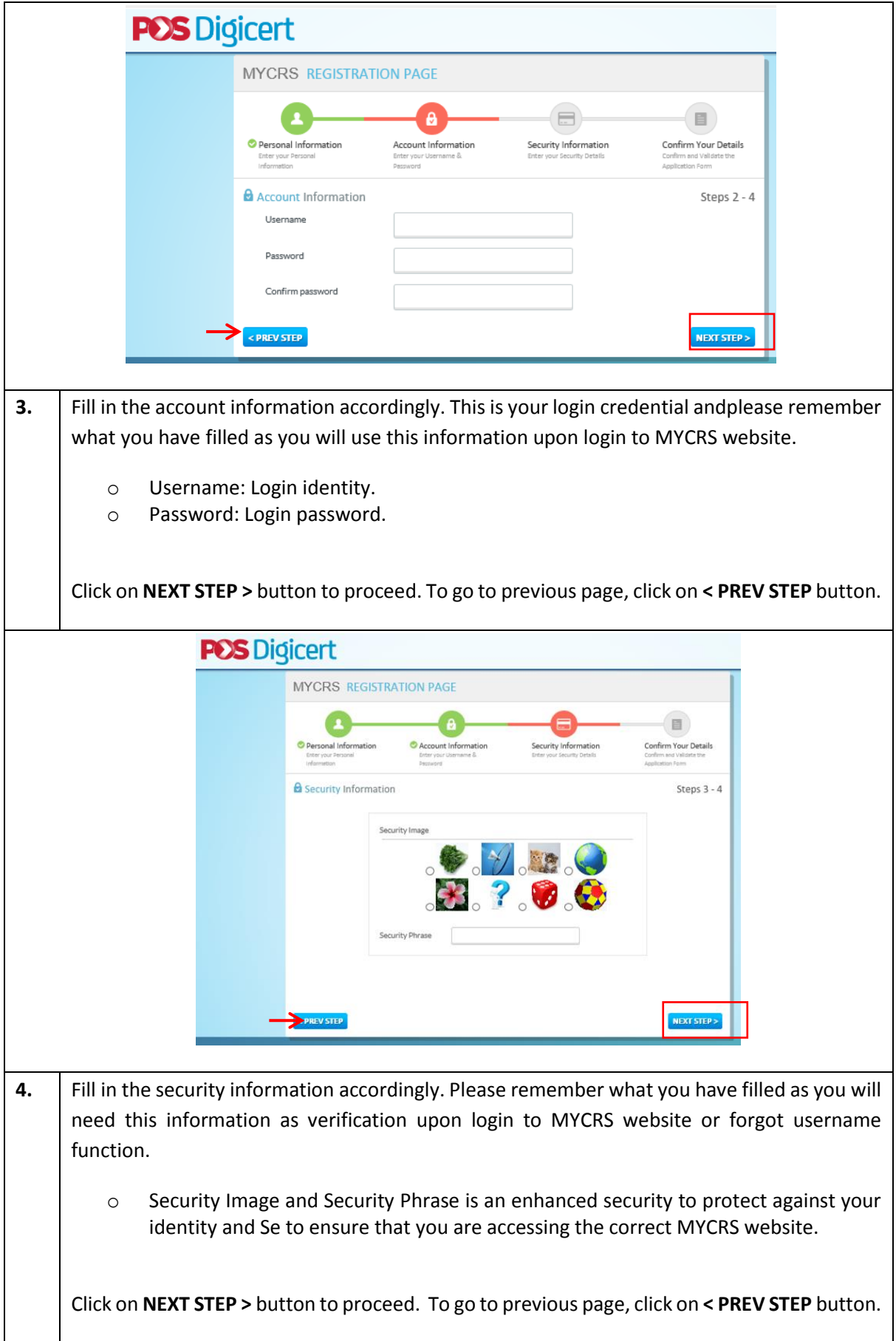

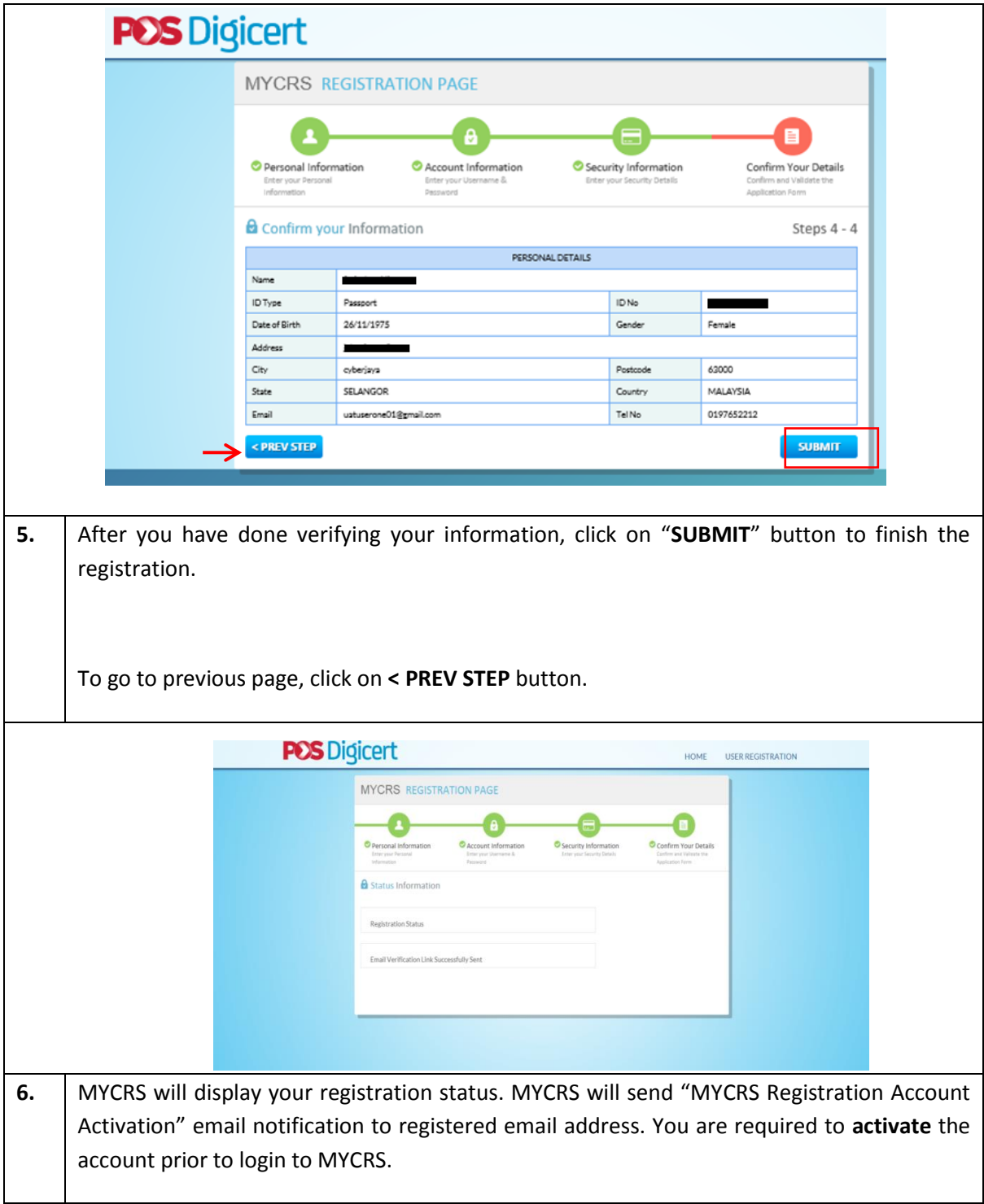

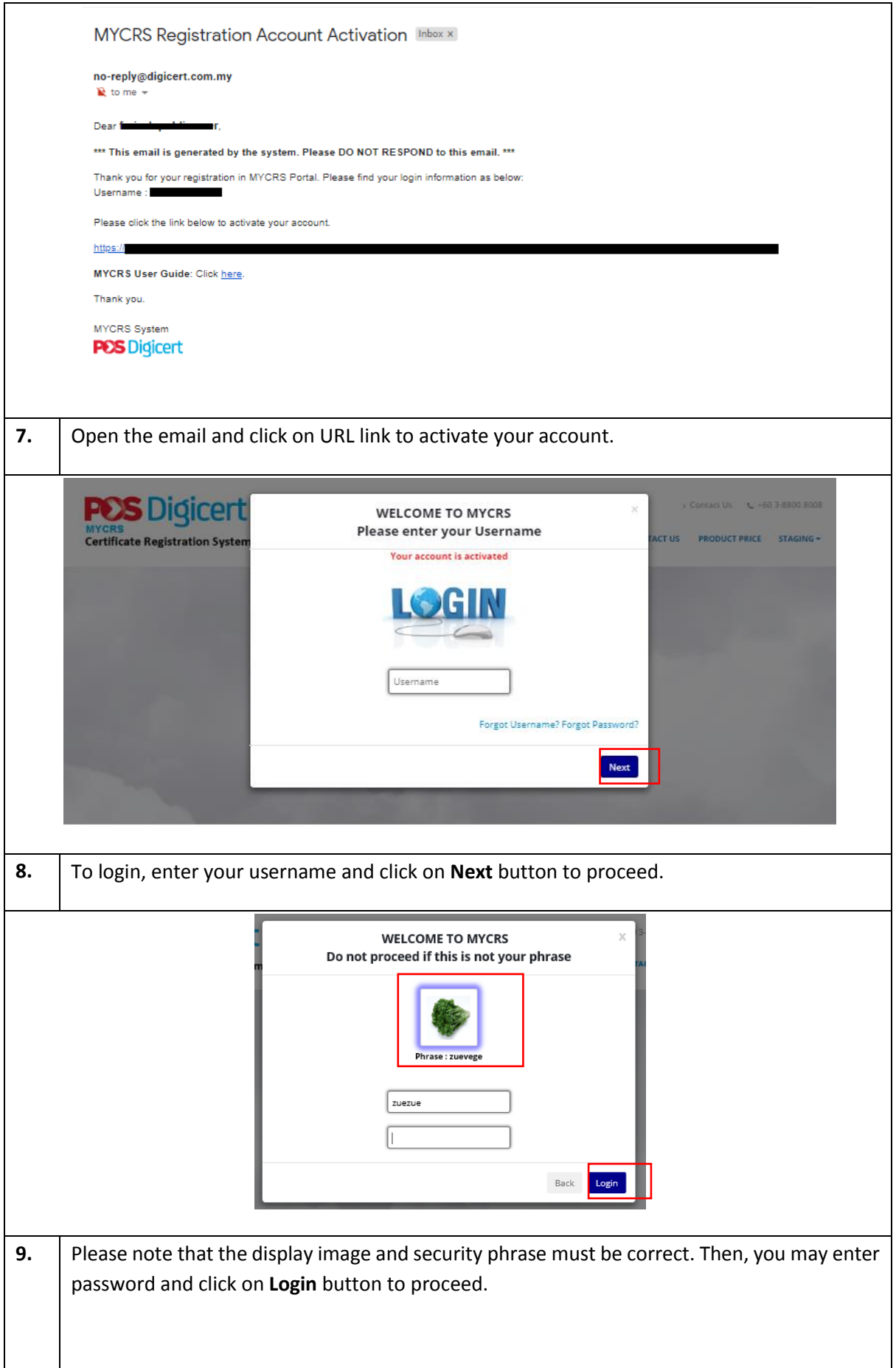

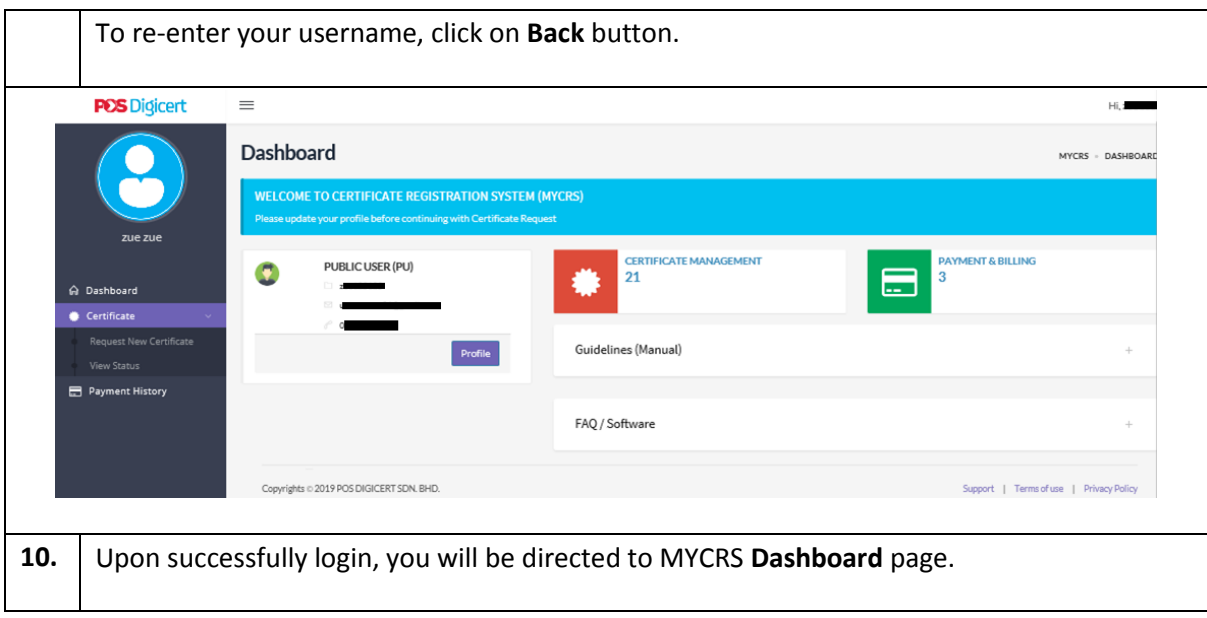